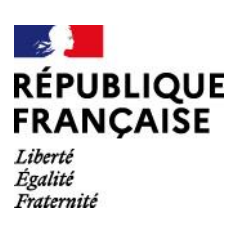

# **Formation BUREAUTIQUE** Certification **TOSA**

## **OBJECTIFS**

Développer ses compétences dans l'utilisation de logiciels bureautiques pour améliorer son employabilité.

S'entraîner à la certification. Certifier ses compétences via le TOSA

## **CONTENUS**

#### **WORD**

**FICHE FORMATION 2023**

FICHE FORMATION 2023

Mettre en page un texte Utiliser les outils d'édition Gérer les sections et le multicolonnage Utiliser des tabulations Créer des tableaux Réaliser un publipostage Créer et définir un style Créer des modèles Créer une table de matières automatique Créer des formulaires Insérer des objets (images, graphiques, tableaux Excel, diagramme, capture d'écran…) Modifier des objets (retoucher, recadrer, habiller)

## **EXCEL**

Créer et mettre en forme un tableau simple (notion de format de nombre) Saisir du texte et des formules (opérations de base) Manipuler le tableau (insérer, supprimer, masquer lignes et colonnes) Créer et modifier des graphiques simples Utiliser la mise en forme conditionnelle Distinguer références relatives et références absolues Calculer avec des fonctions simples (Moyenne, Min-Max-NB) Utiliser les tableaux croisés dynamiques Réaliser des graphiques Créer un style Créer et utiliser un modèle Créer des liaisons entre deux feuilles de calcul Consolider les données Protéger classeur, feuille et cellules Utiliser des fonctions avancées (SI(), SI() imbriquée, ET, OU, …) Utiliser les fonctions Recherche Utiliser une base de données- sous-totaux, critères, filtres…

#### **POWERPOINT**

**ALPHABÉTISE CONTENTS CONTENTS**<br> **ALPHABÉTISE LANGUE ETRANGER (SON, vidéo, …)**<br> **Alphabetisation, vidéo, …)** Mettre en forme et en page les diapositives Insérer et mettre en forme un tableau Insérer et modifier un graphique Insérer un diagramme/organigramme Insérer des images Utiliser les masques Utiliser des effets de transition entre diapositives, le défilement automatique Mettre en place un ordre d'exécution et d'animation des objets Intégrer un lien hypertexte Aborder des fonctions complémentaires

#### **OUTLOOK**

Connaitre l'environnement (les différents volets, le ruban, les dossiers) Ecrire et répondre/transférer à des messages Intégrer des pièces jointes Personnaliser ses messages Créer un modèle de message Assurer un suivi Archiver, classer et trier ses messages Gérer les règles de tri automatique Gérer ses contacts Organiser son calendrier Collaborer à l'aide d'Outlook

## **PRÉ-REQUIS**

Maîtriser la souris et le clavier Connaitre l'environnement Windows

## **VALIDATION**

**Certification TOSA L'obtention de la certification est sanctionnée par un taux de réussite minimum. En fonction de son score le candidat obtient un niveau (initial, basique, opérationnel, avancé, expert) pour chaque logiciel.**

**SERVICE VALIDEUR ISOGRAD France**

**TARIF 24€ / heure**

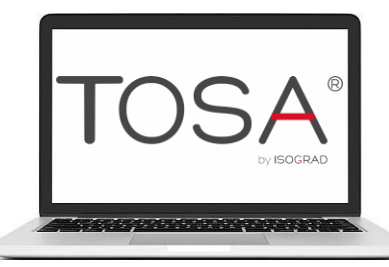

**Greta** 

FORMEZ-VOUS À DEMAIN

LAC

## **savoir de base MODALITÉS PEDAGOGIQUES**

Durée totale : **140 h Ajustable selon les besoins** Nombre de participants : **10** max Rythme hebdomadaire : **Nous contacter pour planning détaillé**

**Dates de formation Entrée et sortie permanente**

#### **INTERVENANTS**

Formateurs spécialisés et consultants agréés par le GRETA LAC

## **LIEU DE FORMATION**

GRETA LAC - Pôle Annecy 7 rue Général Ferrié 74000 Annecy

## **CONTACT**

Anne-Violaine Favier **06 49 99 05 72**  [contact.gretalac@ac-grenoble.fr](mailto:contact.gretalac@ac-grenoble.fr)

## **LES + DE LA FORMATION**

 **Source déc 2022** Taux de satisfaction = **97%** Taux de validation = **89 %** Taux de retour à l'emploi **= 73 % service Tertiaire**

**Une formation = un emploi**

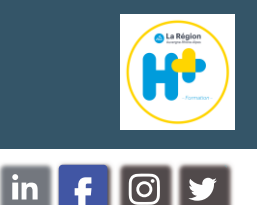

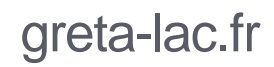